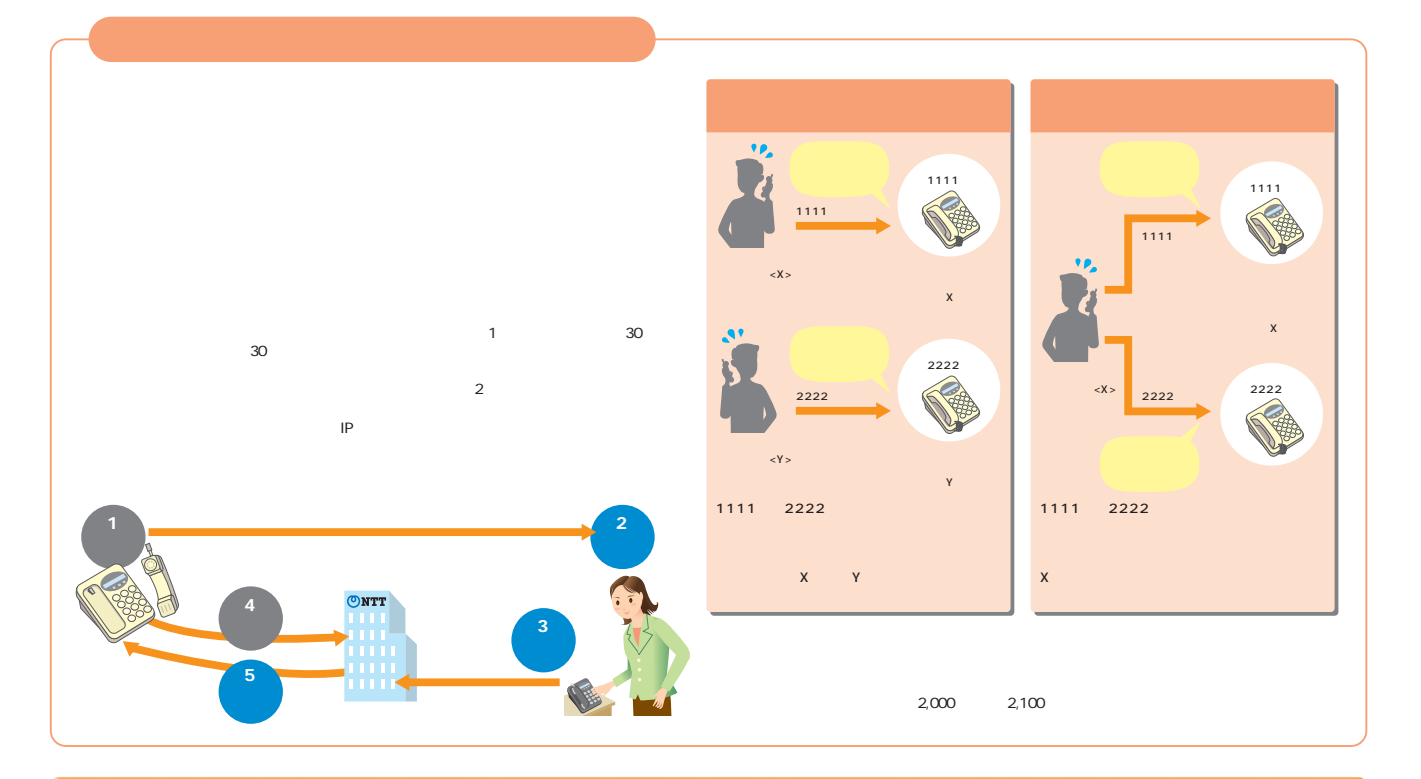

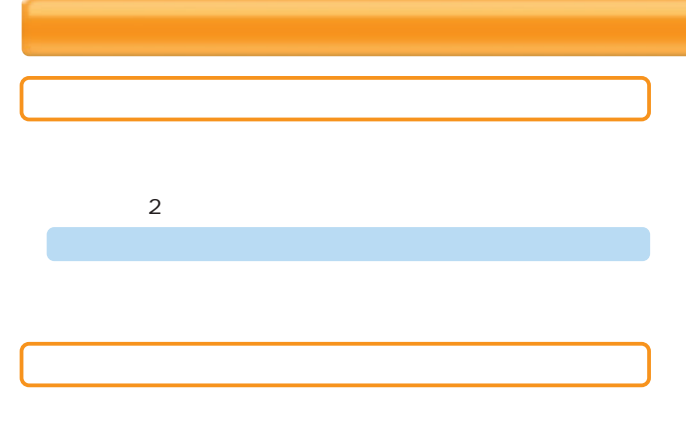

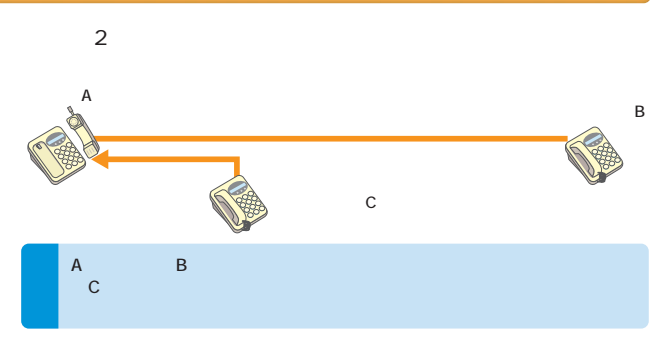

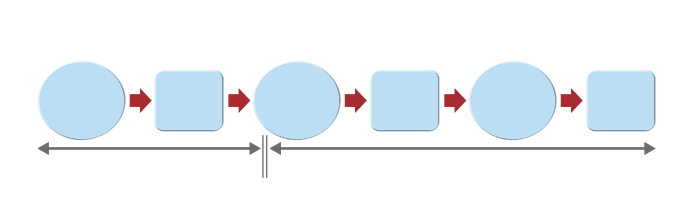

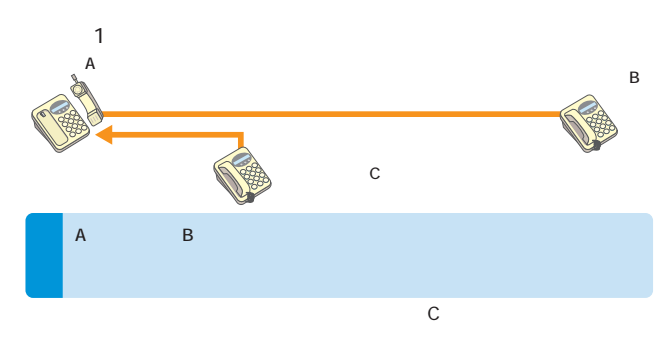

FAX<br>FAX FAX Secretary Secretary Secretary Secretary Secretary Secretary Secretary Secretary Secretary Secretary Secretary Secretary Secretary Secretary Secretary Secretary Secretary Secretary Secretary Secretary Secretary Secretar

 $\overline{\mu}$ 

FAX

 $60$ 60 60<sup> $\overline{)}$ </sup>  $\overline{B}$  $($ A $)$  $($ B $)$ 

 $\mathbf 0$  $2$   $\alpha$ 

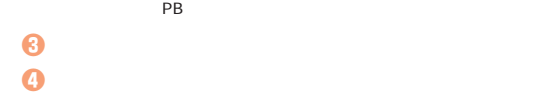

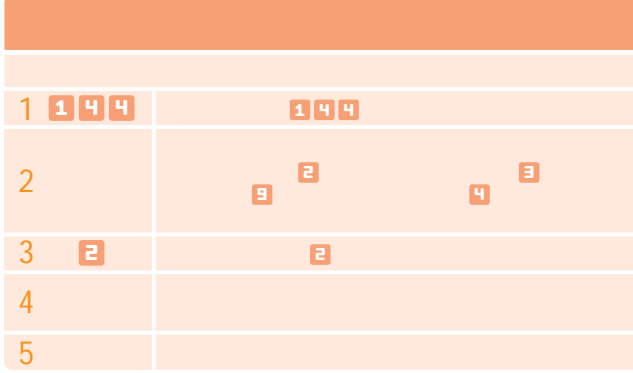

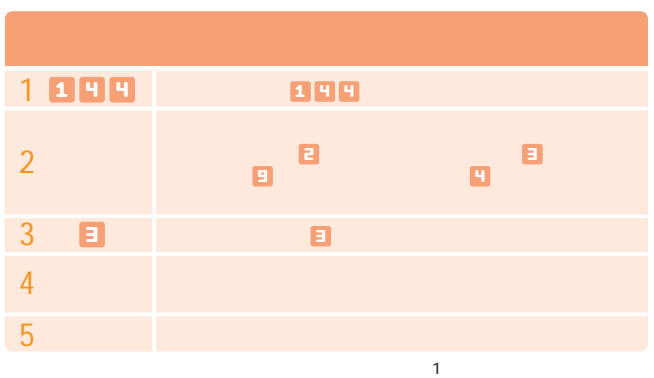

設定の際にはPB信号を送出できる電話機が必要です。

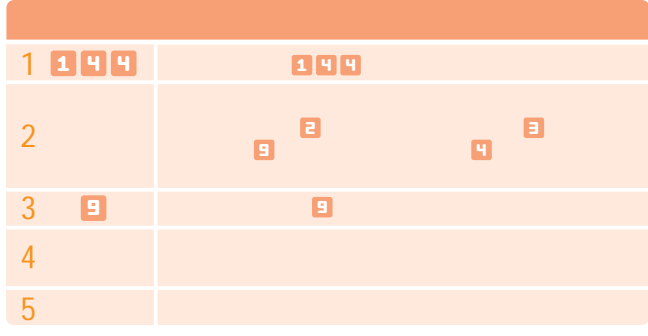

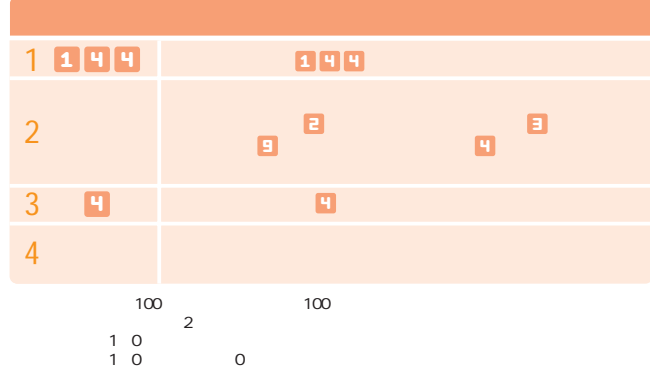

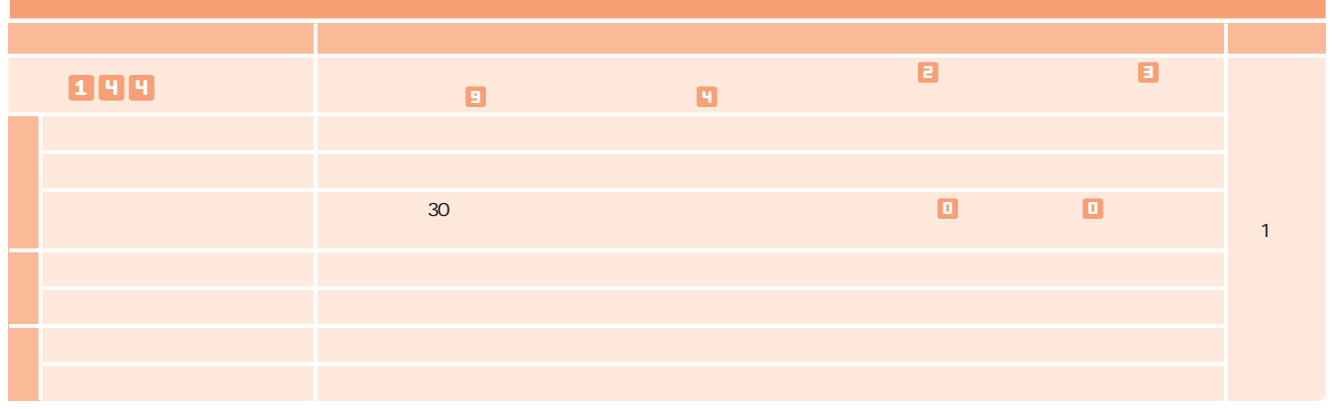

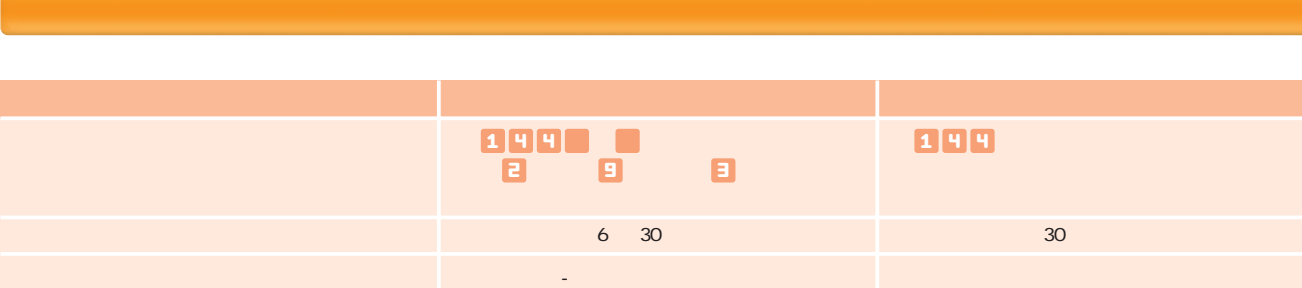